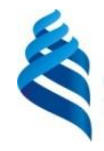

МИНИСТЕРСТВО НАУКИ И ВЫСШЕГО ОБРАЗОВАНИЯ РОССИЙСКОЙ ФЕДЕРАЦИИ Федеральное государственное автономное образовательное учреждение высшего образования

**«Дальневосточный федеральный университет»**

(ДВФУ)

#### ИНСТИТУТ МАТЕМАТИКИ И КОМПЬЮТЕРНЫХ ТЕХНОЛОГИЙ (ШКОЛА)

«СОГЛАСОВАНО» Руководитель ОП

 $\frac{1}{\sqrt{m}a\kappa}$  Пак Т.В.

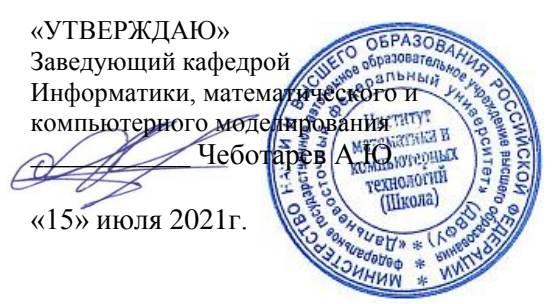

#### **РАБОЧАЯ ПРОГРАММА ДИСЦИПЛИНЫ**

*Объектно-ориентированное программирование* **Направление подготовки 02.03.01 Математика и компьютерные науки** (Сквозные цифровые технологии) **Форма подготовки очная**

курс *1* семестр *2* лекции *12* час. практические занятия *00* час. лабораторные работы *30* час. в том числе с использованием МАО лек. 10 час./ пр. час./ лаб. 18 час всего часов аудиторной нагрузки *42* час. самостоятельная работа *30* час. в том числе на подготовку к экзамену *36* час. контрольные работы (количество) не предусмотрены курсовая работа / курсовой проект не предусмотрены зачет не предусмотрен экзамен 2 семестр

Рабочая программа составлена в соответствии с требованиями Федерального государственного образовательного стандарта по направлению подготовки 01.03.02 Прикладная математика и информатика. утвержденного приказом Министерства образования и науки Российской Федерации от 10 января 2018 года № 9 (с изменениями и дополнениями)

Рабочая программа обсуждена на заседании кафедры информатики, математического и компьютерного моделирования протокол № 19 от «15» июля 2021 г.

Заведующий кафедрой д.ф.-м.н., профессор Чеботарев А.Ю. Составители: старший преподаватель Кленин А.С.

> Владивосток 2021

#### **Оборотная сторона титульного листа РПД**

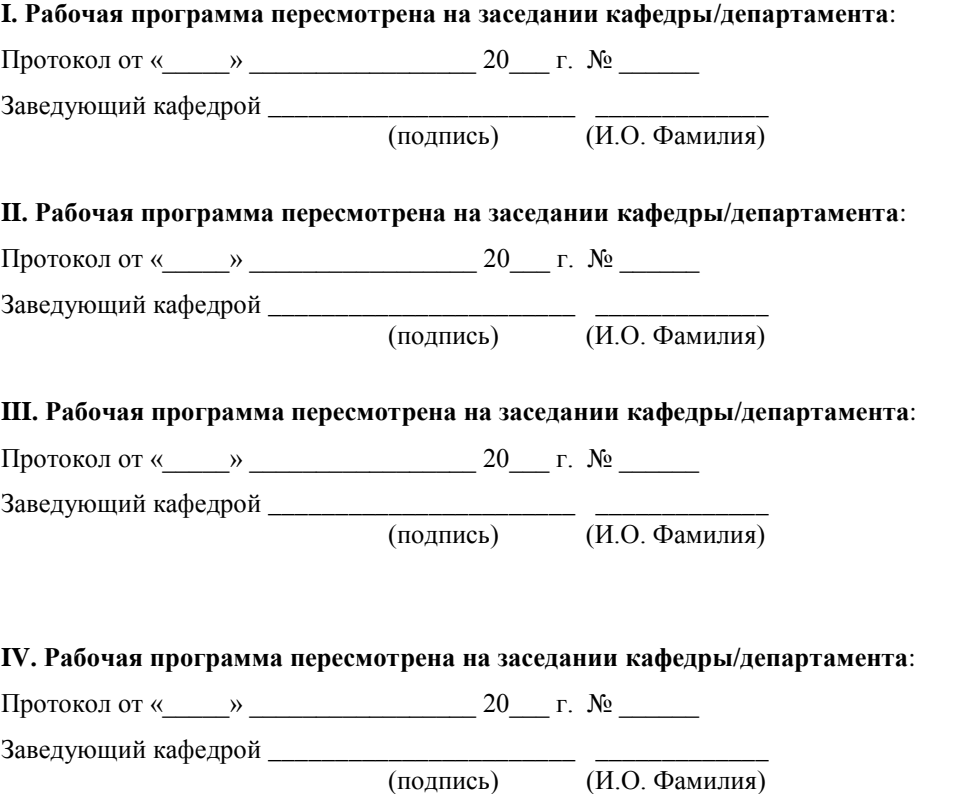

#### L. ЦЕЛИ И ЗАДАЧИ ОСВОЕНИЯ ДИСЦИПЛИНЫ:

Цель: Изучение базовых основ языка программирования С++ и приобретение навыком объектно-ориентированного программирования.

Залачи:

- $\bullet$ ознакомить студентов с языком программирования C++;
- научить основам объектно-ориентированного программирования;
- дать навыки реализации сложных алгоритмов с использованием указанных технологий.

В результате изучения данной дисциплины у обучающихся формируются следующие профессиональные компетенции:

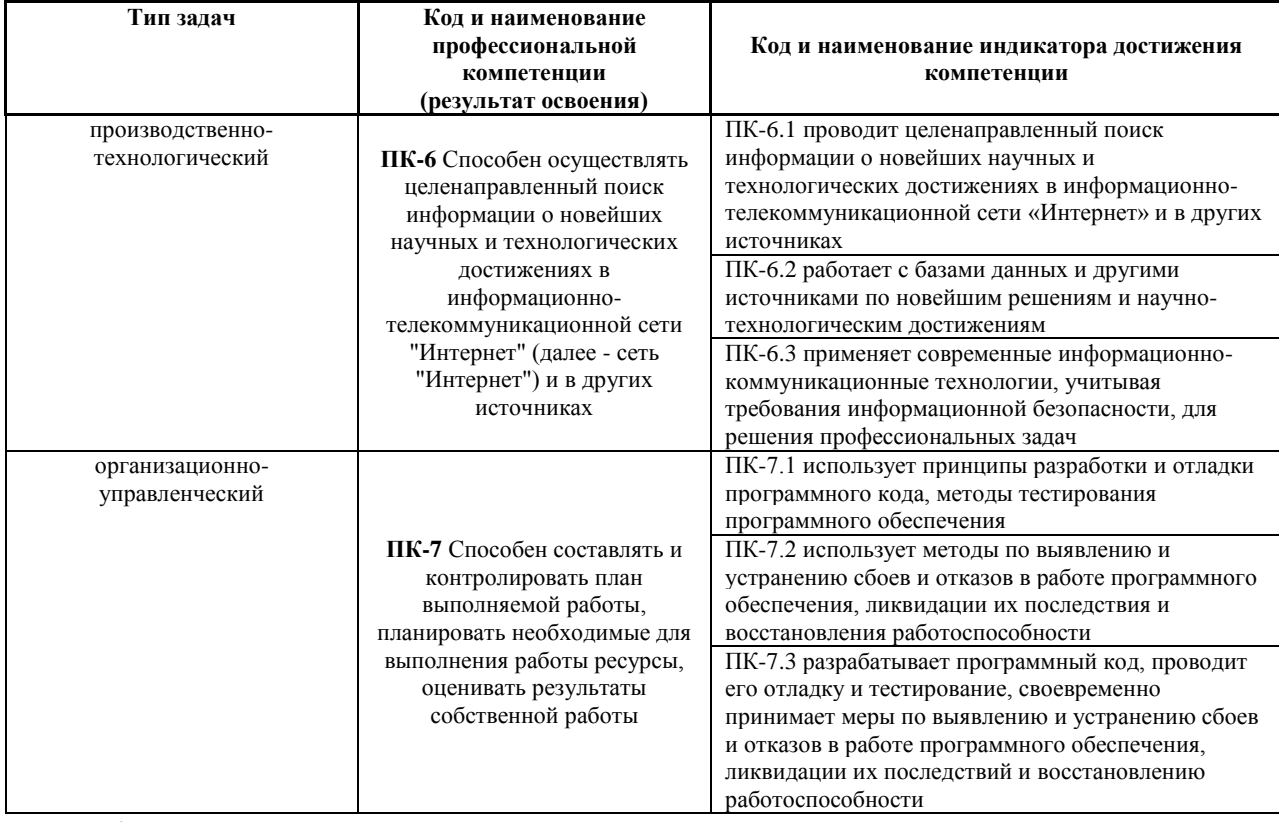

Для формирования вышеуказанных компетенций в рамках дисциплины «Объектно-ориентированное программирование» применяются следующие методы активного/интерактивного обучения:

- $\bullet$ презентации с использованием доски, книг, видео, слайдов, компьютеров и т.п., с последующим обсуждением материалов,
- обратная связь с формированием общего представления об уровне владения знаниями студентов, актуальными для занятия,
- разминка с вопросами, ориентированными на выстраивание логической цепочки из полученных знаний (конструирование нового знания), работа в малых группах (дает всем студентам возможность

участвовать в работе, практиковать навыки сотрудничества, межличностного общения).

# **II. ТРУДОЁМКОСТЬ ДИСЦИПЛИНЫ И ВИДОВ УЧЕБНЫХ ЗАНЯТИЙ ПО ДИСЦИПЛИНЕ**

Общая трудоемкость дисциплины составляет 3 зачётные единицы (108 академических часа).

(1 зачетная единица соответствует 36 академическим часам)

Видами учебных занятий и работы обучающегося по дисциплине могут

являться:

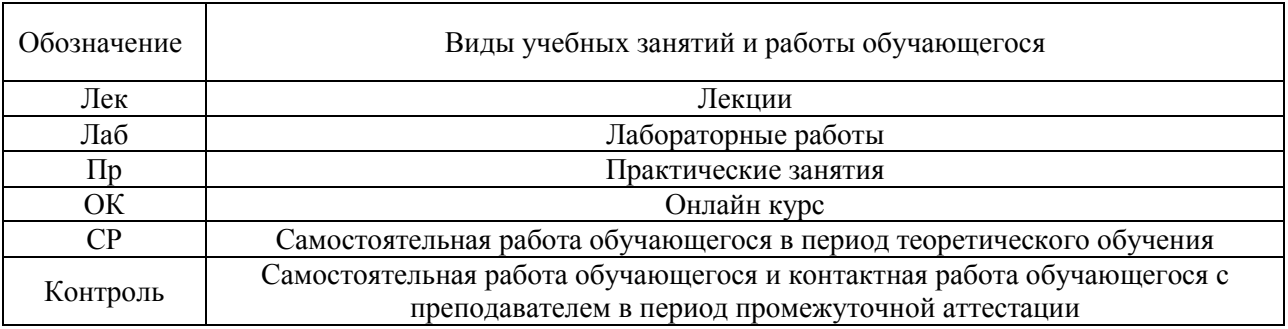

Структура дисциплины:

Форма обучения – очная.

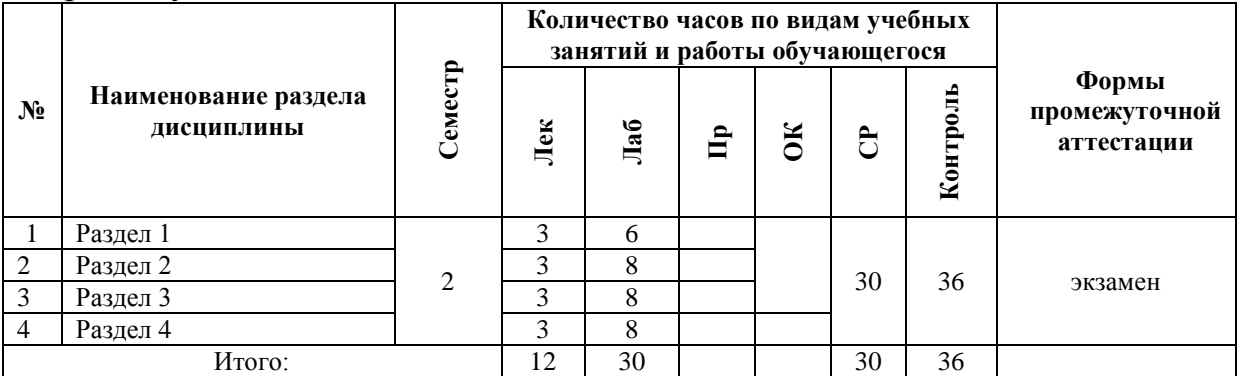

# **III. СТРУКТУРА И СОДЕРЖАНИЕ ТЕОРЕТИЧЕСКОЙ ЧАСТИ КУРСА**

**Тема 1**. Основы управления памятью.

**Тема 2**. Полиморфизм. Friend. Const-correctness Пространства имен.

**Тема 3**. Управление памятью. Аллокаторы. Умные указатели.

**Тема 4**. Стандартная библиотека. STL. Functional. Exceptions.

**Тема 5**. Шаблоны классов и функций. Специализация шаблона. Инстанцирование шаблона. SFINAE. Variadic templates.

**Тема 6**. Rvalue, lvalue. Move-семантика. Правила выведения типов в шаблонах, auto, decltype(auto).

**Тема 7**. Exception-safety. RAII. Basic, strong, nothrow guarantees.

**Тема 8**. OOP. Liskov substitution. Scott's solution. NVI.

**Тема 9.** Exception-safety-2. Uncaught exception/exceptions. ScopeGuard idiom. SCOPE EXIT. SCOPE FAIL. SCOPE SUCCESS.

Tema 10. Undefined behavior.

Тема 11. Многопоточность.

#### СТРУКТУРА И СОЛЕРЖАНИЕ ПРАКТИЧЕСКОЙ ЧАСТИ  $\mathbf{IV}$ . КУРСА И САМОСТОЯТЕЛЬНОЙ РАБОТЫ

#### Разлел 1.

Лабораторная работа  $1<sub>1</sub>$ Необходимо реализовать класс PrimeNumberGenerator — генератор простых чисел. У класса должен быть конструктор, принимающий (int start), и функция int GetNextPrime(), возвращающая ближайшее справа от start-а простое число (включая start). В конструкторе копирования требуется скопировать только значение value, при этом modulo задается равным нулю.

Функция GetNextPrime должна изменять состояние объекта — при повторном ее вызове нужно возвращать уже следующее простое число.

Лабораторная работа 2. Вам необходимо написать срр файл с реализацией хедера num.h. В конструкторе Num необходимо сохранять значение value по модулю modulo! По умолчанию modulo равно нулю, в таком случае value сохраняется без взятия по модулю.

Лабораторная работа 3. Реализовать класс Date со следующими методами: Конструктор Date(int year, int month, int day). Метод bool IsLeap() const, возвращающий true в случае, если год является високосным и false в противном случае. Метод std::string ToString() const, возвращающий строковое представление даты в формате dd.mm.yyyy. Метод Date DaysLater(int days) const, возвращающий дату, которая наступит спустя days дней от текущей. Метод int DaysLeft(const Date & date) const, возвращающий разницу между указанной и текущей датой (в днях).

Лабораторная работа 4. Необходимо реализовать Set — класс, в котором реализованы основные операции над множествами:

Set Union(const Set&) const,

Set Intersection(const Set&) const,

Set Difference(const Set&) const,

Set Symmetric Difference (const Set &) const.

Также необходимо реализовать конструктор Set(const std::vector&) и функции добавления, удаления и проверки наличия элемента во множестве: void Add(int64 t), void Remove(int64 t), bool Contains(int64 t) const.

Для доступа ко всем элементам множества реализовать функцию std::vector Data() const. Предполагается, что класс будет использован для хранения целых чисел типа int64\_t. Для хранения элементов следует использовать std::vector с соответствующим параметром шаблона.

**Лабораторная работа 5**. Вам необходимо написать .cpp файл с реализацией хедера num.h.

**Лабораторная работа 6**. Требуется реализовать класс BufferedReader со следующим интерфейсом:

```
class BufferedReader {
```
public:

explicit BufferedReader(PackageStream\* stream);

```
int32_t Read(char* output_buffer, int32_t buffer_len);
```
};

В конструктор BufferedReader передается указатель на объект класса PackageStream (см. описание ниже), с помощью которого будут считываться пакеты некоторой длины. Метод int32\_t Read(char\* output\_buffer, int32\_t buffer\_len) записывает по указателю output buffer пакет длины не более buffer len и возвращает реальный размер записанного пакета (это число может быть меньше, чем заданная длина, если строка закончилась раньше). Интерфейс класса PackageStream:

class PackageStream {

public:

PackageStream(std::string source, int32\_t package\_len);

int32\_t PackageLen() const;

```
 int32_t ReadPackage(char* output_package);
```
};

В конструктор PackageStream передается строка source, из которой впоследствии побайтово будут считываться пакеты длины package len и, собственно, длина пакетов package\_len. Метод int32\_t PackageLen() возвращает длину пакета (package\_len), который считывает метод ReadPackage. Метод int32 t ReadPackage(char\* output package) записывает по указателю output package пакет длины не более package len и возвращает реальный размер записанного пакета.

**Раздел 2.**

**Лабораторная работа 1**. Конструктор класса PageAllocator принимает размер блока в байтах. Функция Allocate выделяет блок размера, заданного в конструкторе. Данный класс реализовывать не нужно.

```
 class PageAllocator {
 public:
  explicit PageAllocator(std::uint64_t page_size);
   void* Allocate();
```
Необходимо реализовать класс FixedAllocator, у которого должны быть: Конструктор принимающий page\_size - размер блока в элементах типа Тр. Функция Allocate возвращающая указатель на следующую свободную память. Если свободной памяти нет функция Allocate получает ее через объект page allocator. Функция Deallocate добавляющая указатель обратно в пул свободной памяти. Функция InnerAllocator возвращающая неизменяемую ссылку на объект page allocator

template<typename Tp>

class FixedAllocator { PageAllocator page\_allocator\_; public: explicit FixedAllocator(std::uint64\_t page\_size); Tp\* Allocate(); void Deallocate(Tp\* p); const PageAllocator& InnerAllocator() const noexcept;  $\}$ 

Таким образом вы должны выделять минимально возможное кол-во блоков памяти (кол-во вывозов Allocate у объекта page allocator). Выделять память можно только с помощью данного объекта.

Лабораторная работа 2. Вам необходимо реализовать класс SmartPointer, интерфейс которого находится в файле SmartPointer.hpp, а также реализовать вспомогательный класс Соге. Ограничение: При реализации класса SmartPointer нельзя добавлять новые поля.

Лабораторная работа 3. Реализуйте паттерн проектирования "Фабрика". Фабрика может создавать произвольных потомков базового класса. В нашем случае базовым классом будет Object, а сама фабрика — классом Factory. Определение класса Object должно быть в точности таким:

```
class Object {
```
public:

```
virtual std::string ToString() const = 0;
```

```
virtual \simObject() { }
```
 $\}$ :

Метод ToString является абстрактным. Это означает, что все потомки Object обязаны перегрузить этот метод.

Ваша фабрика должна уметь понимать, потомка какого типа от неё хотят получить в данный момент. Это означает, что у каждого потомка должен быть некоторый идентификатор. В этом задании будем использовать строковые идентификаторы.

 $\}$ :

Фабрика поддерживает всего две операции. Одна из них: Object\* Create(const std::string& class id) — этот метод класса Factory получает на вход идентификатор класса, создает экземпляр этого класса и возвращает указатель на созданный экземпляр. Сразу после конструирования ваша фабрика должна уметь создавать потомков с идентификаторами "apple!", "list" и "yet another identifier". В этом задании все потомки Object при вызове ToString должны возвращать свои идентификаторы. Например, код

Factory factory;

Object\* apple\_instance\_ptr = factory.Create("apple!");

 $\text{cout} \ll \text{apple}$  instance ptr->ToString()  $\ll$  endl;

должен печатать "apple!".

Чтобы не было скучно, ваша фабрика должна поддерживать создание любых потомков Object. Для этого существует операция регистрации:

void Register (const std::string & class id, Object\*(\*instance\_creator)()) —  $\sigma$ метод связывает идентификатор класса class id с порождающей функцией instance creator. Параметр instance creator — это указатель на функцию, которая возвращает указатель на наследника Object. Пример использования:

Factory factory;

factory.Register("smth", new\_smth);

Object\* smth instance  $ptr = factory.Create("smth")$ ;

 $\text{cout} \ll \text{smth}_\text{instance\_ptr} > \text{ToString}() \ll \text{end}$ ;

Где new smth это функция, объявленная как Object\* new smth(); Файл с решением должен содержать только реализацию классов Factory и Object и вспомогательных классов, если необходимы.

Лабораторная работа 4. Вам заданы классы узлов синтаксического дерева программы, необходимые для описания объявления класса, методов класса и полей класса.

```
class ClassDeclarationNode;
class VarDeclarationNode:
class MethodDeclarationNode;
```
class BaseNode:

```
class BaseVisitor {
```
public:

```
virtual void Visit(const BaseNode* node) = 0;
```
virtual void Visit(const ClassDeclarationNode\* node) = 0:

```
virtual void Visit(const VarDeclarationNode* node) = 0:
```

```
virtual void Visit(const MethodDeclarationNode* node) = 0;
```

```
\cdot
```

```
class BaseNode {
```

```
 public:
  virtual void Visit(BaseVisitor* visitor) const = 0;
};
class ClassDeclarationNode: public BaseNode {
  public:
   const std::string& ClassName() const;
   const std::vector<BaseNode*>& PublicFields() const;
   const std::vector<BaseNode*>& ProtectedFields() const;
   const std::vector<BaseNode*>& PrivateFields() const;
   void Visit(BaseVisitor* visitor) const override {
      visitor->Visit(this);
   }
};
class VarDeclarationNode: public BaseNode {
  public:
   const std::string& VarName() const;
   const std::string& TypeName() const;
   void Visit(BaseVisitor* visitor) const override {
      visitor->Visit(this);
   }
};
class MethodDeclarationNode: public BaseNode {
  public:
   const std::string& MethodName() const;
   const std::string& ReturnTypeName() const;
   const std::vector<BaseNode*>& Arguments() const;
   void Visit(BaseVisitor* visitor) const override {
      visitor->Visit(this);
   }
};
```
Требуется реализовать класс FormatVisitor, который будет позволять получать отформатированное представление программы в виде строки, в соответствии с синтаксисом языка C++ и Google Style Guide.

```
class FormatVisitor: public BaseVisitor {
  public:
   void Visit(const BaseNode* node) override {
      node->Visit(this);
   }
   void Visit(const ClassDeclarationNode* node) override;
```
void Visit(const VarDeclarationNode\* node) override;

void Visit(const MethodDeclarationNode\* node) override;

const std::vector<std::string>& GetFormattedCode() const;

};

**Лабораторная работа 5**. Необходимо реализовать класс GameDatabase cо следующим интерфейсом:

class GameDatabase

 $\left\{\begin{array}{ccc} \end{array}\right\}$ 

public:

 $GameDatabase() = default;$ 

```
 /// вставляет в базу объект с именем [name] и позицией [x, y]
```
/// если объект с таким id в базе уже есть, заменяет его новым

void Insert(ObjectId id, string name, size\_t x, size\_t y)

/// удаляет элемент по id

/// если такого элемента нет, ничего не делает

void Remove(ObjectId id);

/// возвращает вектор объектов c именем [name]

/// сортировка по убыванию id

vector<GameObject> DataByName(string name) const;

```
 /// возвращает вектор объектов, находящихся в позиции [x, y]
```
/// сортировка по убыванию id

vector<GameObject> DataByPosition(size\_t x, size\_t y) const;

/// возвращает вектор всех объектов из базы

/// сортировка по убыванию id

vector<GameObject> Data() const;

};

Код для GameObject и ObjectId указан ниже.

using ObjectId  $=$  unsigned long long int;

struct GameObject

```
 {
```

```
 ObjectId id;
 string name;
 size_t x;
 size_t y;
```
};

Рекомендуется использовать структуры данных: std::unordered map, std::map, std::set. Отдельная сортировка не потребуется если использовать компаратор для упорядоченных контейнеров (std::set, std::map). Пример организации данных с компаратором:

```
bool operator>(const GameObject& a, const GameObject& b) {
           return a.id > b.id:
         \left\{ \right\}template<class Tp. template<class>class Compare>
        class DereferenceCompare {
            Compare<Tp> comp;
        public:
           bool operator()(const Tp^* const a, const Tp^* const b) const {
             return comp(*a, *b);
           \left\{ \right.\}/// быстрый доступ по id
        std::map<ObjectId, GameObject, std::greater<ObjectId>>
        /// быстрый доступ по позиции
        std::map<std::pair<size_t,
                                           size t.
                                                            std::set<GameObject*,
DereferenceCompare<GameObject, std::greater>>>
```
/// быстрый доступ по имени std::unordered\_map<string, std::set<GameObject\*, DereferenceCompare<GameObject, std::greater>>>

#### Разлел 3.

Лабораторная работа  $1<sup>1</sup>$ Вам необходимо написать функцию initialize vector(value, dim1, dim2, ...), принимающую значение и размерности, и возвращающую вектор заданных размерностей, заполненный этим значением. Пример использования такой функции может быть следующим:

```
vector<vector<vectors/int>>> v =initialize_vector(-1, 100, 50, 30)
Для реализации требуется использовать variadic templates.
```
Написать Лабораторная работа  $2<sub>1</sub>$ функцию: **Iterator** Find<T, Iterator>(const T& value, Iterator first, Iterator last), которая принимает элемент и итераторы на отсортированную коллекцию и возвращает итератор на требуемый элемент (в случае отсутствия такого элемента, функция должна вернуть last). В зависимости от типа итератора, данная функция должна использовать бинарный или линейный поиск (Бинарный поиск, если итератор является Random Access).

 $3<sub>l</sub>$ Лабораторная работа Необходимо реализовать функцию MergeAssociative, которая принимает 2 ассоциативных контейнера и добавляет содержимое второго к первому. Возвращает false если операцию можно выполнить (см. далее), иначе возвращает true

template<class C1, class C2>

bool MergeAssociative( $C1$ <sup>\*</sup> c1, const  $C2& c2$ )

С контейнерами, имеющимися в стандартной библиотеке С++ можно ознакомиться здесь. Операцию можно выполнить если верны 3 условия:

1) Оба типа являются ассоциативными контейнерами

2) Их типы элементов совпадают, не учитывая су qualifiers

3) Первый контейнер является мультиконтейнером или оба ими не ЯВЛЯЮТСЯ

Мультиконтейнерами в данном случае названы следующие: multiset, unordered multiset, multimap, unordered multimap. Примеры пар типов, для которых операцию выполнить можно:

 $multiset<sub>int</sub>$  + set $<sub>int</sub>$ </sub>

 $map<$ int, int $>$  + unordered map $\lt$ int, int $>$ 

multimap<int, const int> + unordered map<int, volatile int>

Для которых нельзя:

 $set<sub>int</sub> + multiset<sub>int</sub>$ 

```
set < int> + set < double>
```
 $int + double$ 

Лабораторная работа 4. Реализовать шаблонный класс визитора со следующим интерфейсом для использования в алгоритме поиска в ширину в неориентированном графе.

template<Vertex>

class BfsVisitor {

public:

void ExamineVertex(const Vertex& vertex);

void DiscoverVertex(const Vertex& vertex);

size\_t DistanceTo(const Vertex & target) const;

Vertex Parent (const Vertex & vertex) const;

 $\mathcal{E}$ 

Объект данного класса будет использован функцией обхода графа в ширину, аналогичной данной. Метод ExamineVertex будет вызван в момент извлечения вершины из очереди, метод DiscoverVertex будет вызван в момент добавления вершины в очередь. После обхода графа визитор должен хранить кратчайшие расстояния от начальной вершины до всех остальных.

Для получения расстояния до вершины будет использован метод DistanceTo. Также. процессе обхода в ширину визитор должен построить  $\mathbf{B}$ соответствующее такому обходу остовное дерево графа. Метод Parent будет использован для получения предка каждой вершины в таком графе. Родителем корневой вершины является она сама. Экземпляр визитора передается в функцию по значению, и для эффективного копирования его размер должен быть не больше размера shared ptr.

Лабораторная работа 5. Вам необходимо написать метафункцию is customly convertible<A.  $B>$ которая проверяет. существует  $\mathbf{r}$ ЛИ специализация структуры Convert для типов А и В. Интерфейс функции должен соответствовать аналогичным функциям из модуля type traits, например is same. Специализация структуры Convert может выглядеть следующим образом:

```
template \langle \ranglestruct Convert<int, float>{
   float operator()(const int& a) {
      return a:
   \left\{ \right\}\};
```

```
Также необходимо реализовать 2 структуры: NoTriviallyConstructible —
структуру без дефолтного конструктора и NoCopyConstructible — структуру
без конструктора копирования. (Это единственные требования к структурам,
все остальное — неважно). Для вышеописанных структур требуется добавить
специализацию функтора Convert: для (NoTriviallyConstructible, int) и
(NoCopyConstructible, NoTriviallyConstructible) и реализовать ей оператор ()
произвольным образом.
```
Лабораторная работа 6. Вам необходимо написать преобразование TupleToVector и обратное для него VectorToTuple

Типы на выходе должны быть без су qualifiers и ссылок

tuple<vector<T1>, vector<T2>, vector<T3>, ...> ==> vector<tuple<T1, T2, T3,  $\ldots$ >>

 $vector < \text{tuple} < \text{T1}$ ,  $T2, T3, \ldots \gg \implies \text{tuple} < \text{vector} < \text{T1} >, \text{vector} < \text{T2} >,$ vector $\langle T3 \rangle$ , ...

tuple<vector<int>, vector<double>, vector<char>>tpl;

const tuple<const vector<int>, const vector<double>, vector<char>>

 $tpl2;$ 

vector<tuple<int, double, char>> vec; const vector<tuple<const int, double, const char>> vec2;

 static\_assert(std::is\_same\_v<decltype(VectorToTuple(vec)), decltype(tpl)>);

 static\_assert(std::is\_same\_v<decltype(TupleToVector(tpl)), decltype(vec)>);

static\_assert(std::is\_same\_v<decltype(VectorToTuple(vec2)), decltype(tpl)>);

 static\_assert(std::is\_same\_v<decltype(TupleToVector(tpl2)), decltype(vec)>);

vector $\langle \text{int} \rangle$  v1, v2, v3;

 static\_assert(std::is\_same\_v<decltype(TupleToVector(tuple<const vector<int>&, const vector<int>&, const vector<int>&>{v1, v2, v3})),

vector<tuple<int, int, int>>>);

Если возможно, функции должны возвращать 'удобные' типы вместо std::tuple, а также принимать их в качестве параметра

В частности, tuple размера 2 должен быть преобразован в pair, а размера 1 в тип первого элемента

tuple<vector<int>, vector<double>> tpl;

vector<pair>int, double>> vec = TupleToVector(tpl); // tuple<vector<int>, vector<double>> -> vector<tuple<int, double>> -> vector<pair<int, double>>

vector<tuple<int, double>> vec2;

pair<vector<int>, vector<double>> tpl2 = VectorToTuple(vec2) // vector<tuple<int, double>> -> tuple<vector<int>, vector<double>> -> pair<vector<int>, vector<double>>

// \*\*\*\*\*\*\*\*\*\*\*\*\*\*\*\*\*\*\*

tuple<vector<int>> tpl;

vector<int> vec = TupleToVector(tpl); // tuple<vector<int>> -> vector<tuple<int>> -> vector<int>

vector<tuple<int>> vec2;

 vector<int> tpl2 = VectorToTuple(vec2) // vector<tuple<int>> -> tuple<vector<int>> -> vector<int>

// \*\*\*\*\*\*\*\*\*\*\*\*\*\*\*\*\*\*\*

vector<int> vec;

 $vec = VectorToTuple(vec);$ 

 $vec = TupleToVector(vec)$ ;

// \*\*\*\*\*\*\*\*\*\*\*\*\*\*\*\*\*\*\*

vector<pair<int, char>> vp; pair<vector<int>, vector<char>>  $pv = VectorToTuple(vp)$ ;  $vp = TupleToVector(pv);$ 

### Раздел 4.

Лабораторная работа 1. Необходимо реализовать функцию CaesarEncrypt обрабатывающую шифром Цезаря (правый сдвиг на 3) входную строку в несколько потоков. Гарантируется, что строка будет состоять только из маленьких латинских букв в кодировке ASCII

```
void CaesarEncrypt(std::string* s);
```
Функция должна отрабатывать быстрее (по системному времени), чем следующая:

```
void CaesarEncryptOneThread(std::string* s)
\left\{ \right.for (char & c : *s)c = 'a' + (c + 3 - 'a') % 26;ł
```
Лабораторная работа 2. Вам дан класс с основными функциями для реализации матриц со следующим интерфейсом.

```
class DenseMat {
```
public:

DenseMat(int32 t rows = 0, int32 t cols = 0):

```
DenseMat(int32_t rows, int32_t cols, const std::vector<int32_t>& data);
```

```
int32 t Rows() const;
```

```
int32 t Cols() const;
```
const int32 t& operator()(int row, int col) const;

```
int32 t& operator()(int row, int col);
```

```
bool operator==(const DenseMat& other) const;
```

```
bool operator!=(const DenseMat& other) const;
```
 $\}$ :

Tpeбуется реализовать функцию DenseMat MatMulParal(const DenseMat& a, const DenseMat& b, int thread count); , которая выдает результат умножения матрицы а на матрицу b. Функция должна использовать алгоритм параллельного умножения матриц, используя thread count потоков. При перемножении матриц вычисление каждого *i*,j-го элемента матрицырезультата не зависит от порядка вычисления остальных элементов, поэтому вы можете вычислять отдельные части матрицы-результата независимо в разных потоках без синхронизации между ними. Тестирующая система будет проверять, что:

1. функция перемножения матриц выдает правильный результат при различных количествах потоков (в т.ч. большем, чем количество ядер на тестирующей машине).

2. с увеличением числа потоков до количества ядер время выполнения уменьшается.

3. наилучшее время выполнения достаточно мало.

**Лабораторная работа 3**. Вам необходимо реализовать thread-safe очередь со следующими методами:

```
 template <typename T>
 class Queue {
 public:
   T Pop();
```

```
 size_t Size();
```
 template <typename U> void Push $(???)$ ;

```
 template <typename ... U>
void Emplace(???);
```
};

Очередь должна уметь работать с объектами без конструктора копирования.

# **V. УЧЕБНО-МЕТОДИЧЕСКОЕ ОБЕСПЕЧЕНИЕ САМОСТОЯТЕЛЬНОЙ РАБОТЫ ОБУЧАЮЩИХСЯ (***И ОНЛАЙН КУРСА ПРИ НАЛИЧИИ***)**

Учебно-методическое обеспечение самостоятельной работы обучающихся по дисциплине «Объектно-ориентированное программирование» включает в себя:

1. план-график выполнения самостоятельной работы по дисциплине, в том числе примерные нормы времени на выполнение по каждому заданию;

2. характеристика заданий для самостоятельной работы обучающихся и методические рекомендации по их выполнению;

3. требования к представлению и оформлению результатов самостоятельной работы;

**План-график выполнения самостоятельной работы по дисциплине № Дата/сроки Вид самостоятельной работы Примерные Форма контроля**

| Nº.       | Дата/сроки | Вид самостоятельной работы       | Примерные     | Форма контроля           |
|-----------|------------|----------------------------------|---------------|--------------------------|
| $\Pi/\Pi$ | выполнения |                                  | нормы времени |                          |
|           |            |                                  | на выполнение |                          |
|           | Недели 1-2 | Подготовка к лабораторной работе | 3 часа        | Лабораторная работа №1-2 |
|           |            | №1-2, раздела 1                  |               |                          |
|           | Нелели 3-4 | Подготовка к лабораторной работе | 3 часа        | Лабораторная работа №3-4 |
|           |            | №3-4, раздела 1                  |               |                          |
|           | Нелели 5-6 | Подготовка к лабораторной работе | 3 часа        | Лабораторная работа №5-6 |
|           |            | №5-6, раздела 1                  |               |                          |

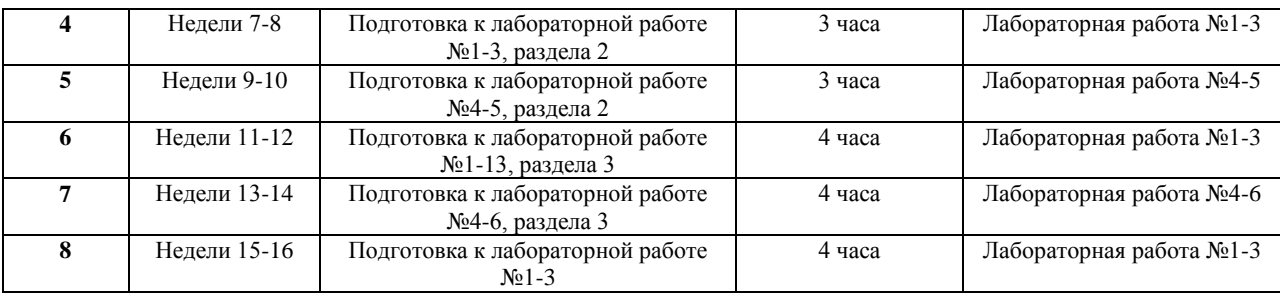

### **Характеристика заданий для самостоятельной работы обучающихся и методические рекомендации по их выполнению**

Самостоятельная работа студентов состоит из подготовки к лабораторным работам в компьютерном классе, работы над рекомендованной литературой. При подготовке к лабораторным работам необходимо сначала прочитать основные понятия по теме. При выполнении задания нужно сначала понять, что требуется в задаче, какой теоретический материал нужно использовать, наметить план решения задачи. Лабораторные работы выполняются студентами в командах.

Рекомендуется использовать методические указания и материалы по курсу «Объектно-ориентированное программирование», электронные пособия, имеющиеся на сервере Школы естественных наук, библиотеке ДВФУ и в сети Интернет. При подготовке к экзамену нужно освоить теорию: разобрать определения всех понятий и методов, рассмотреть примеры и самостоятельно решить несколько типовых задач из каждой темы. При решении задач всегда необходимо комментировать свои действия и не забывать о содержательной интерпретации.

### **Требования к представлению и оформлению результатов самостоятельной работы**

Результатом самостоятельной работы студентов являются выполненные лабораторные работы. Лабораторные работы предоставляются в виде файлов приложений и сопровождаются пояснительной запиской.

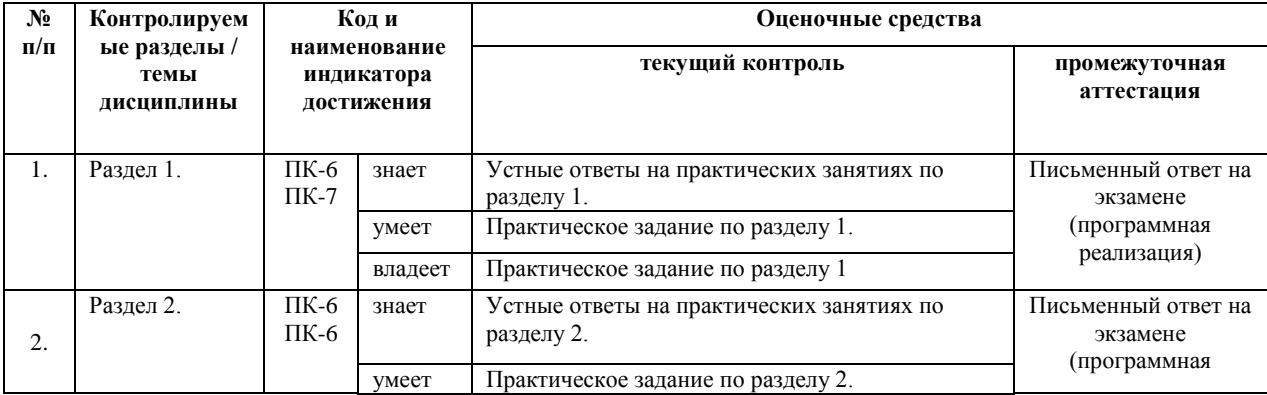

## **VI. КОНТРОЛЬ ДОСТИЖЕНИЯ ЦЕЛЕЙ КУРСА**

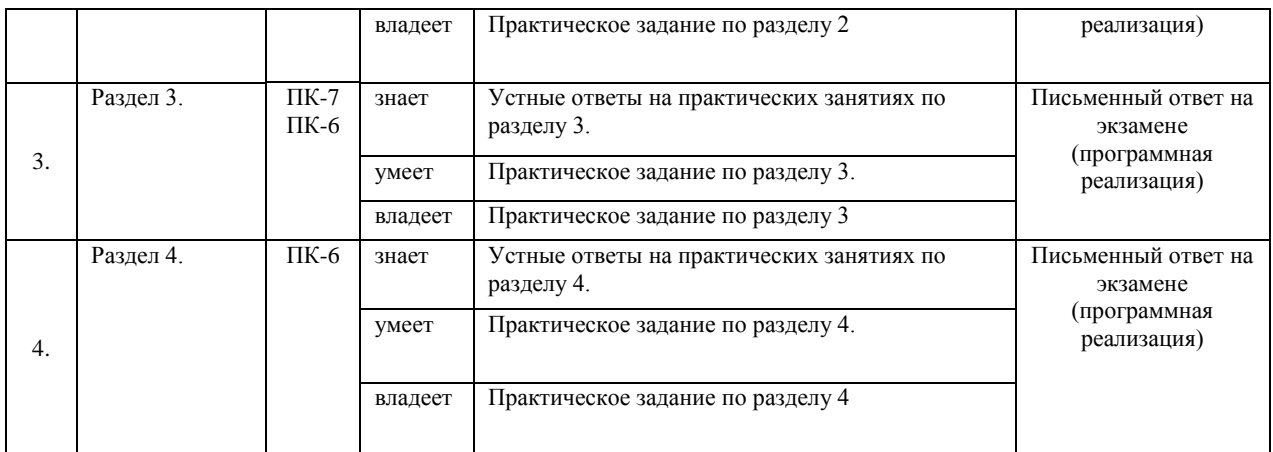

# **VII. СПИСОК УЧЕБНОЙ ЛИТЕРАТУРЫ И ИНФОРМАЦИОННО-МЕТОДИЧЕСКОЕ ОБЕСПЕЧЕНИЕ ДИСЦИПЛИНЫ**

#### **Основная литература (***электронные и печатные издания***)**

1. FirebirdSQL Manuals .- Firebird Foundation Inc., 2013. <http://www.firebirdsql.org/en/documentation/>

2. Кауфман В. Ш. Языки программирования. Концепции и принципы. -- М.: Радио и связь, 1993.

3. Мартыненко Б. К. [Языки и трансляции,](http://gamma.math.spbu.ru/user/mbk/content.html) СПбГУ, 2002

4. Corbett R. [Bison manual,](http://www.gnu.org/software/bison/manual/) © 1998-2002 Free Software Foundation, Inc.

5. Paxson V. [Flex,](http://www.gnu.org/manual/flex-2.5.4/flex.html) a fast scanner generator. Edition 2.5, © 1998 Free Software Foundation, Inc.

6. Kakde O. G. [Algorithms for Compiler Design,](http://imcs.dvgu.ru/lib.int/docs/Programming/Algorithms/Algorithms.For.Compiler.Design.chm) © Charles River Media, 2002

7. Leone M. [Research Language](http://www-2.cs.cmu.edu/afs/cs.cmu.edu/user/mleone/web/language/overviews.html) Overviews, © Carnegie-Mellon University, 2002

8. ISO/IEC 9075-2:2011 Information technology — Database languages —

SQL — Part 1: Framework (SQL/Framework). — ISO/IEC, 2011 — 90 с.

9. ISO/IEC 9075-2:2011 Information technology — Database languages — SQL — Part 2: Foundation (SQL/Foundation). — ISO/IEC, 2011 — 1483 с.

10. ISO/IEC 9075-2:2011 Information technology — Database languages — SQL — Part 11: Information and Definition Schemas (SQL/Schemata). — ISO/IEC, 2011 — 316 с.

#### **Дополнительная литература (***печатные и электронные издания***)**

- 1. Gulutzan, Peter and Pelz, Trudy SQL-99 Complete, Really. 2011.
- 2. <https://mariadb.com/kb/v/sql-99-complete-really/>

3. MariaDB Documentation. SkySQL Corporation Ab., 2013

4. <https://mariadb.com/kb/en/mariadb-documentation/>

5. PostgreSQL Manuals, version 9.3 .- The PostgreSQL Global Development Group, 2013.

6. <https://www.postgresql.org/docs/manuals/>

7. Калинин А. Г., Мацкевич И. В. Универсальные языки программирования. Семантический подход. -- М.: Радио и связь, 1991

8. Фомичев В. С. Формальные языки, грамматики и автоматы, СПбГЭУ "ЛЭТИ"

9. Kakde O. G. Algorithms for Compiler Design, © Charles River Media, 2002

10. Leone M. Research Language Overviews, © Carnegie-Mellon University, 2002

### **Перечень ресурсов информационно-телекоммуникационной сети «Интернет»**

1. Материалы сайта [Электронный ресурс]. – Режим доступа: [http://www.cplusplus.com](http://www.cplusplus.com/)

2. Материалы сайта [Электронный ресурс]. – Режим доступа: <https://en.cppreference.com/w/>

3. Материалы сайта [Электронный ресурс]. – Режим доступа: [Stroustrup. 4](https://github.com/jorgemedra/Documentation/blob/master/The%20C%2B%2B%20Programming%20Language%20%5B4th%20Edition%5D%20-%20Bjarne%20Stroustrup.pdf)  [Edition](https://github.com/jorgemedra/Documentation/blob/master/The%20C%2B%2B%20Programming%20Language%20%5B4th%20Edition%5D%20-%20Bjarne%20Stroustrup.pdf)

4. Материалы сайта [Электронный ресурс]. – Режим доступа: [C++17](http://www.open-std.org/jtc1/sc22/wg21/docs/papers/2017/n4713.pdf)  [Standard](http://www.open-std.org/jtc1/sc22/wg21/docs/papers/2017/n4713.pdf).

# **VIII. МЕТОДИЧЕСКИЕ УКАЗАНИЯ ПО ОСВОЕНИЮ ДИСЦИПЛИНЫ**

### **Рекомендации по планированию и организации времени, необходимого для изучения дисциплины.**

Изучение теоретического материала по учебнику – 1 час в неделю. Подготовка к практическому занятию и работе в компьютерном классе – 1 час.

Тогда общие затраты времени на освоение курса «Объектноориентированное программирование» студентами составят около 2 часов в неделю.

### **Описание последовательности действий студента («сценарий изучения дисциплины»).**

При изучении дисциплины «Объектно-ориентированное программирование» следует внимательно слушать и конспектировать материал, излагаемый на аудиторных занятиях. Для его понимания и качественного усвоения рекомендуется следующая последовательность действий:

1. После окончания учебных занятий для закрепления материала просмотреть и обдумать выполненные сегодня практические работы, разобрать рассмотренные примеры (10–15 минут).

2. При подготовке к практической работе следующего дня повторить содержание предыдущей работы, подумать о том, какая может быть следующая тема (10–15 минут).

3. В течение недели выбрать время для работы со специальной литературой в библиотеке и для занятий на компьютере (по 2 часа).

4. При подготовке к практическим занятиям следующего дня необходимо сначала прочитать основные понятия по теме домашнего задания. При выполнении задания нужно сначала понять, что требуется в задаче, какой теоретический материал нужно использовать, наметить план решения задачи. Если это не дало результатов, и Вы сделали задачу «по образцу» аудиторной задачи, или из методического пособия, нужно после решения такой задачи обдумать ход решения и попробовать решить аналогичную задачу самостоятельно.

### **Рекомендации по работе с литературой**

Теоретический материал курса становится более понятным, когда дополнительно изучаются и книги, и Интернет-ресурсы. Полезно использовать несколько учебников, однако легче освоить курс, придерживаясь одного учебника и конспекта. Рекомендуется, кроме «заучивания» материала, добиться понимания изучаемой темы дисциплины. Кроме того, очень полезно мысленно задать себе и попробовать ответить на следующие вопросы: о чем эта глава, какие новые понятия в ней введены.

#### **Советы по подготовке к экзамену**

Необходимо пользоваться учебниками. Вместо «заучивания» материала важно добиться понимания изучаемых тем дисциплины. При подготовке к экзамену нужно освоить теорию: разобрать определения всех понятий, рассмотреть примеры и самостоятельно решить несколько типовых задач из каждой темы. При решении задач всегда необходимо комментировать свои действия и не забывать о содержательной интерпретации.

### **Указания по организации работы с контрольно-измерительными материалами**

При подготовке к лабораторной работе необходимо сначала прочитать теорию по каждой теме. Отвечая на поставленный вопрос, предварительно следует понять, что требуется от Вас в данном случае, какой теоретический материал нужно использовать, наметить общий план решения.

## **IX. МАТЕРИАЛЬНО-ТЕХНИЧЕСКОЕ ОБЕСПЕЧЕНИЕ ДИСЦИПЛИНЫ**

Образовательный процесс по дисциплине проводится в лекционных и компьютерных аудиториях.

Мультимедийная лекционная аудитория (мультимедийный проектор, настенный экран, документ-камера) о. Русский, кампус ДВФУ, корпус 20(D), ауд. D738, D654/D752, D412/D542, D818, D741, D945, D547, D548, D732

Компьютерные классы: (доска, 15 персональных компьютеров) о. Русский, кампус ДВФУ, корпус 20(D), D733, D733а, D734, D734а, D546, D546а, D549а (Кампус ДВФУ), оснащенные компьютерами класса Pentium и мультимедийными (презентационными) системами, с подключением к общекорпоративной компьютерной сети ДВФУ и сети Интернет.

### **X. ФОНДЫ ОЦЕНОЧНЫХ СРЕДСТВ**

В соответствии с требованиями ФГОС ВО для аттестации обучающихся на соответствие их персональных достижений планируемым результатам обучения по дисциплине созданы фонды оценочных средств:

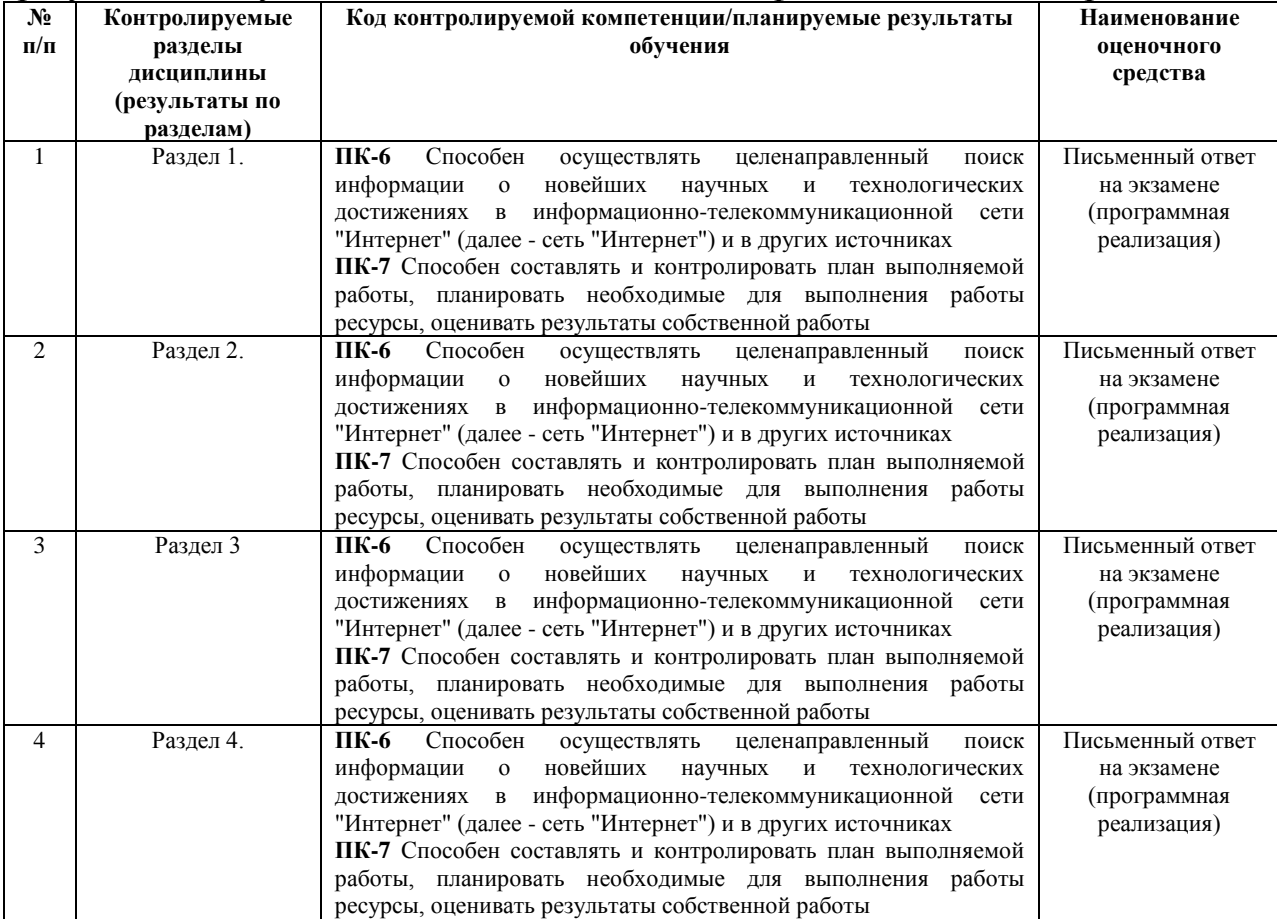

#### **Описание показателей и критериев оценивания:**

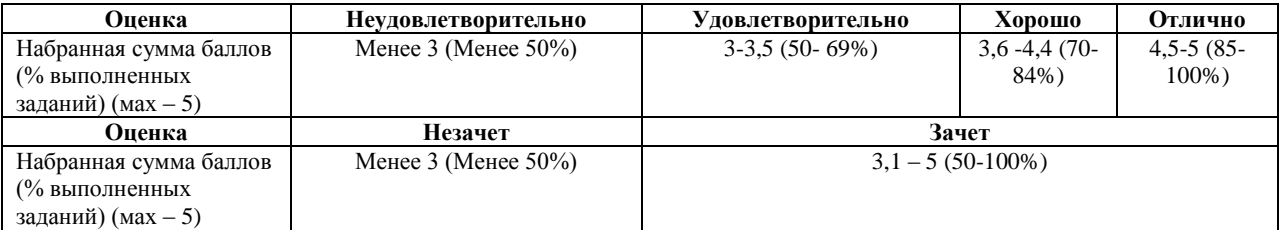

#### **Зачетно-экзаменационные материалы**

1. ООП в C++. Структуры и классы. Множественное наследование. Виртуальное наследование. Таблица виртуальных функций. Абстрактные классы. Liskov substitution. NVI

2. Управление памятью в C++. Выравнивание полей структур. Битовые поля в структурах. Sizeof. Выделение памяти (operator new, placement new). new vs malloc. POD. Фрагментация памяти. Счетчик ссылок. Умные указатели. Аллокаторы

3. Const correctness. Константные указатели, ссылки, методы, переменные, замыкания. Mutable. Стандартная библиотека C++. Ввод-вывод. Контейнеры. Типы контейнеров. Типы итераторов.

4. Обработка исключений в c++. Модули стандартной библиотеки для работы с исключениями. Exception safety. RAII. Виды гарантий exception safety. Раскрутка стека. std::uncaughtexception (s). Исключения в многопоточном приложении C++.

5. Шаблоны в C++. Вложенные шаблоны. Различия в шаблонах функций и классов. Инстанцирование шаблона. Специализация шаблона. SFINAE.

6. Метапрограммирование. type\_traits. Variadic templates. Списки типов. Tag dispatch (by instance, by type, на примере iterator\_traits).

7. Функции в C++. Способы передачи функции в качестве аргумента. Указатель на функцию. Функторы. std::function. Замыкания и анонимные функции в C++.

8. Многопоточность в C++. Race condition. Способы синхронизации. Dead lock, live lock. Lock-free. Модуль atomic. Conditional variable. Future. Promise

9. Правила выведения типов в  $C++$ . decltype, auto, decltype(auto). Универсальные ссылки. Move-семантика. Perfect forwarding. Реализация std::move, std::forward. Value categories.